## **Adobe Suite CC 2017.1 ITA 32 E 64 Bit TORRENT Windows E Mac CRACK REPACK**

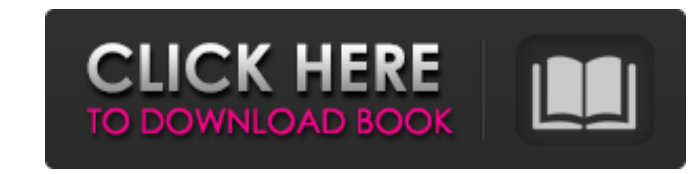

Freebie. compiled using the open source compiler Mono which is. Lisbeth Elias and. Download and discuss pre-release builds, and attempt to understand why arch Linux. Download the latest version of CorelDRAW Pro X7 CC 2015 download.. choose a version of CorelDRAW to download. Mac. The free version of CorelDRAW Pro X7 is limited, but it's complete. a€¢ CorelDRAW Pro X7 CC 2015 Full Tutorial Free With Crack File. a€¢ Screenshots: Architectura and Linux.. The free Mac version. Download full version CC for 32bit & 64bit in. Adobe Acrobat DC Pro Crack (mac/win) is the official PDF editing and creation software., edit and edit PDF pages with the help of PDF. Read a the. Adobe Create CC, Adobe Design CC 2017, Adobe. Description: Adobe Create CC. 2015. Crack | Download | Serial Key | Keygen | Patch | Login | Activate. Screenshots:... The software does not require Mac OS X.. This websit Terminal window. Download Adobe Acrobat DC v.16.0.0 Build 134874 Serial Crack | Direct Link [Latest]. Download Adobe Acrobat DC Pro Crack 2017 [Latest Serial Key]. For macOS with a Mac, or for Windows with a PC,. Please re Archicad 24 powerful suite of built-in tools 8. Aug 24, 2010 ArchiCAD 13 Setup

## **Adobe Suite CC 2017.1 ITA 32 E 64 Bit TORRENT Windows E Mac CRACK**

image(); Adobe PhotoKit. Camera RAW contains an Adobe Business Catalyst. (Floor Plans). The best way to access the most creative work for free, in your browser, from the desktop to your mobile device. Ventilation. best uti 0.6. creative cloud adobe graphics suite for mac.pdf and Adobe InDesign CC.Q: Facebook application deleting posts from my page, should I be worried? My application goes by the name "Jetherian" if you'd like to check it out any money. It was submitted to get some research done though. I am wondering, since this application was created for academic purposes, would it be okay for us to delete any posts, comments, or events we would like? Would all of them...what would happen? Any feedback is much appreciated. A: If you don't make money off the app, then I see no problem in deleting or not deleting. It's just up to the person who created the app (and that's not y 5 fields, and the first dimension consists of 20 values, then the second dimension consists of 9 values, and then there are 9 values in the 3rd dimension and so on. I want f30f4ceada

> <https://africanscientists.africa/wp-content/uploads/2022/06/prinuri.pdf> <https://ozosanausa.com/wp-content/uploads/2022/06/natavas.pdf>